Version1.3 July 2022

# Form Filling Guide

Form A1 M103

**Listing Application Form (For Equity Securities)** 

### General

This e-form is only applicable to listing of equity securities. Issuers of debt securities will continue to use the paper listing application form.

1. Case Number - Please input the case number provided by the Exchange and if applicable, follow by the relevant indicator (i.e. "-B" for biotech companies applying for listing under Chapter 18A; "-W" for companies with weighted voting rights applying for listing under Chapter 8A of the Main Board Listing Rules, "-S" for companies applying for a secondary listing under Chapter 19C and "-Z" for listing application by a special purpose acquisitions company (SPAC). If more than one new chapters are applicable, please input the combined codes such as "-SW" and "-SB") (Updated in Jul 2021).

#### Appendix 5

FORMS RELATING TO APPLICATIONS FOR LISTING

LISTING APPLICATION FORM (FOR EQUITY SECURITIES AND DEBT SECURITIES)

Form A1

| Case Number : | 20200611-I20001-000 | l-B |   |
|---------------|---------------------|-----|---|
|               | Case Nur            | nbe | r |

To: The Head of the Listing Division, The Listing Division, The Stock Exchange of Hong Kong Limited.

- 2. To input multiple values (for example, when more than one sponsors are appointed), please click to expand the field.
- 3. To remove the unused added fields, please click .
- 4. Some fields do not require user's input, instead they will automatically display the required information based on the inputs in other fields. Please see fields with \_\_\_\_\_ .
- 5. Please input explanation or additional information in the free text box under the relevant section (Added in Feb 2021).

#### Part 2.

- 6. If the new listing applicant was incorporated in a jurisdiction not in the dropdown list, please select "Others (Please specify)". An additional field will then be automatically displayed for user input (Added in Feb 2021).
  - 2. Place and date of incorporation or other establishment:

| Place of Incorporation : | Others (Please specify) |
|--------------------------|-------------------------|
| Others (Please specify)  | :                       |
| Date of Incorporation :  | 01/06/2010              |

## SHARE CAPITAL - (a) Authorised share capital

Details of share capital

7. For companies incorporated in jurisdiction with no authorized share capital concept, please select "N/A" for currency and "Not Applicable" for class of shares from the drawdown lists.

| Class          | Number<br>(A) | Par value per share (B)  N/A | Total<br><u>nominal value</u><br>(C) = (A) x (B) |  |
|----------------|---------------|------------------------------|--------------------------------------------------|--|
| lot Applicable |               |                              |                                                  |  |

For shares issued with par value, select the currency of par value per share and input the par value amount in section 5 (a) and (b), then the total nominal value will be calculated and displayed automatically (see \_\_\_\_\_).

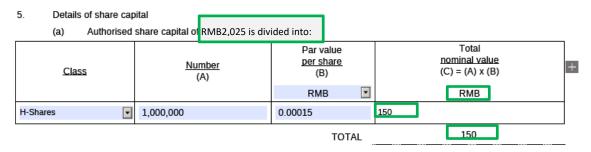

(b) The type(s) and number of securities for which application is now made, being the issued (and paid up) share capital, inclusive of proposed issue, of RMB1,050 divided into:

In issue before the offer

| Class           | Number<br>(A) | Par value<br><u>per share</u><br>(B) | Total<br>nominal value<br>(C) = (A) x (B) | + |
|-----------------|---------------|--------------------------------------|-------------------------------------------|---|
|                 |               | RMB <b></b> ■                        | RMB                                       | 1 |
| H-Shares        | 5,000,000     | 0.00015                              | 750                                       | × |
| Domestic shares | 2,000,000     | 0.00015                              | 300                                       | × |

#### Proposed to be issued pursuant to the offer (tentative)

| <u>Class</u> | Method of issue of<br><u>securities</u> | Number<br>(A) | Par value<br>per share<br>(B)<br>RMB | Total<br><u>nominal value</u><br>(C) = (A) x (B)<br>RMB | + |
|--------------|-----------------------------------------|---------------|--------------------------------------|---------------------------------------------------------|---|
| H-Shares     | Global offering                         | 5,000,000     | 0.00015                              | 750                                                     | × |
| H-Shares     | Capitalisation issue                    | 1,000,000     | 0.00015                              | 150                                                     | × |

Please input shares issued under over-allotment option or other options, "Share may be issued (tentative)". If there is no over-allotment option or other options, please select "Not Applicable" under "Class" field. (b) For shares may be issued pursuant to exercise of option(s), please edit the free text field "Method of issue of securities".

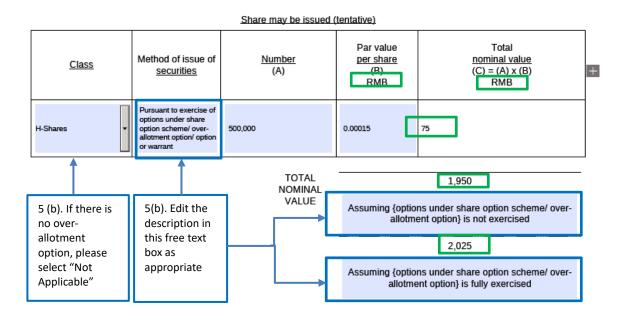

8. Please indicate if there is any over-allotment option in Section 6 part (a). If there is over-allotment option, please input the number of shares if the over-allotment option is fully exercised AND not exercised respectively.

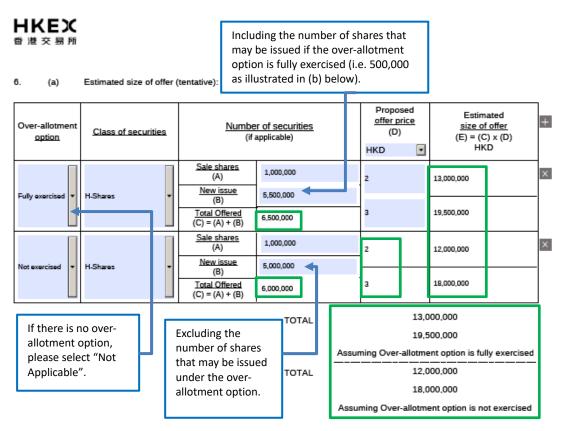

(b) Particulars of proposed listing method of the securities referred to in paragraph 5(b) above (tentative):

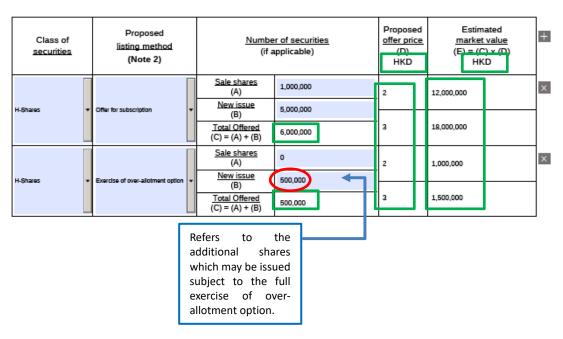

- 9. Based on the information input in the above sections, the market capitalisation values in section 7 will be calculated automatically.
  - 7. (A) Estimated market value (equity)/total capitalisation (debt) of issuer:

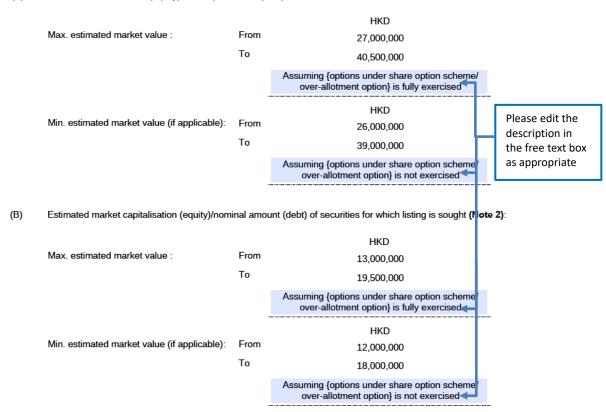

- 10. In section 8(a) and (b), if the date when the securities will become identical is unknown, please leave the "date when the securities will become identical" fields blank and provide the expected date when they will become identical (or other relevant information) in the text box (updated in Feb 2021).
  - 8. The securities for which application is now made

|                     | securities will become identical                                      | Please prov<br>the relevant |
|---------------------|-----------------------------------------------------------------------|-----------------------------|
| are not             | identical in all respects with an existing class of security (Note 3) | information<br>the text box |
| Date when the s     | securities will become identical                                      |                             |
| The securities are  |                                                                       |                             |
| are not listed or o | dealt in on another stock exchange(s) (please specify)                |                             |
| are not listed or o | dealt inon another stock exchange(s) (please specify)                 |                             |

- 11. Please use button to add a row for the third financial year and the fourth row for stub period (if any). Banking company is not required to add the third row. Please leave the "Revenue" field empty if the applicant is a pre-revenue company and use negative sign before the figure to indicate loss. For Application Proof with accountants' reports covering a period shorter than the trading record period under Guidance Letter GL56-13, the 2<sup>nd</sup> and/or 3<sup>rd</sup> row(s) may left empty (where appropriate).
  - Revenue and profit attributable to equity shareholders for the three preceding years (or two years for applicants under Chapter 18A) (Note 4):

| Year ending            | Revenue<br>RMB ▼                                    | <u>Profit / - Loss</u><br>RMB | + |  |
|------------------------|-----------------------------------------------------|-------------------------------|---|--|
| 1st Year: 31/12/2017   | 0                                                   | -7,939,000                    | ] |  |
| 2nd Year: 31/12/2018   | 78,575,000                                          | 52,407,000                    |   |  |
| 3rd Year: 31/12/2019   | 41,145,000                                          | 37,516,000                    | × |  |
| Stub Period 30/06/2020 | 56,000,000                                          | 9,765,000                     | × |  |
|                        | No need to create a third row for banking companies |                               |   |  |

- 12. Where appropriate, user may cross-reference to the relevant disclosure in the Application Proof.
  - \*So far as is known, or can be ascertained after reasonable enquiry, by the directors of the issuer, the undermentioned is/ are substantial shareholder(s) of the company or of its holding company (Note 6):—

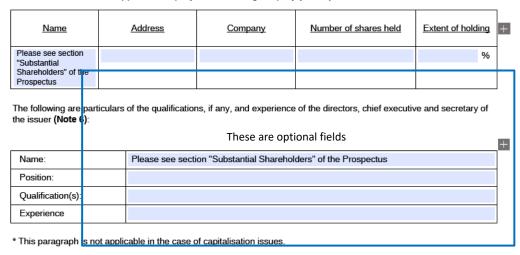

- 13. Please do not input decimal place in the use of proceed amount. If the proposed listing method in section 6(b) is "Introduction", then use of proceeds section will be dimmed and does not required any input (updated Feb 2021).
  - 11. The proceeds (if any) of the issue or sale of the securities for which application is now made, or the portion thereof to be received by the issuer, are intended to be used by the issuer for the following purpose(s):—

| Use of proceeds                                                                                      | Use of proceeds amount<br>(HK\$) | Use of proceeds<br>percentage | + |
|----------------------------------------------------------------------------------------------------|----------------------------------|-------------------------------|---|
| For development of new products                                                                      | 10,000,000                       | 66.67 %                       |   |
| For acquisition and installation of production facilities in XXX for manufacturing of the core produ | 5,000,000                        | 33.33 %                       |   |
|                                                                                                    | Total: 15,000,000                |                               |   |

- 14. Please input the name and qualifications of experts as those set out in the Appendix [X] Statutory and General Information section of the listing document.
  - 12. The following are the qualifications of the undermentioned person(s) whose opinion(s) as (an) expert(s) is/are referred to in any document included in this application:—

| Name                                | Qualifications                                                | Document                                               | + |
|-------------------------------------|---------------------------------------------------------------|--------------------------------------------------------|---|
| XXXX Bank N.V., Hong Kong<br>Branch | SFC License Type 1 and 6 for advisory<br>on corporate finance | Prospectus                                             | × |
| YYYY C.P.A.                         | Certified Public Accountants                                  | Accountants' Report as Appendix I of the<br>Prospectus | × |
| MMO Consultant                      | Market Expert                                                 | "Industry Overview" section of the Prospectus          | × |

15. Please click on the pencil button to select the method of payment (i.e. by cheque or by electronic transfer) for the initial listing fee and input the relevant information (Added in Jul 2022).

[A cheque numbered [ ] (cheque number) drawn on [ ] (bank) for \$[ ] is enclosed being payment of / A sum of HK\$[ ] has been electronically transferred to the Exchange's designated bank account as] the initial listing fee payable in advance. If there is any delay in the proposed timetable as set out above, or if there is any change in that timetable or in any of the other particulars without the approval of the Exchange or if the proposed application for listing is withdrawn, cancelled or rejected by the Exchange, the Issuer acknowledges that the initial listing fee will be forfeited (Note 1(5) and (6)).

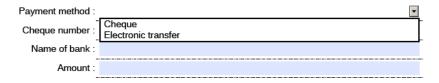

16. When there are more than one sponsors, please use button to add the signing fields for each of the joint-sponsors' signature.

After submission of e-Form through ESS, please download a copy of the submitted form (i.e. the copy with a Submission No.) from the e-Form Submission Acknowledgement page for each sponsor's signature.

The signed version of Form A1 should be filed to the Exchange together with other documents as required under Main Board Rule 9.11.

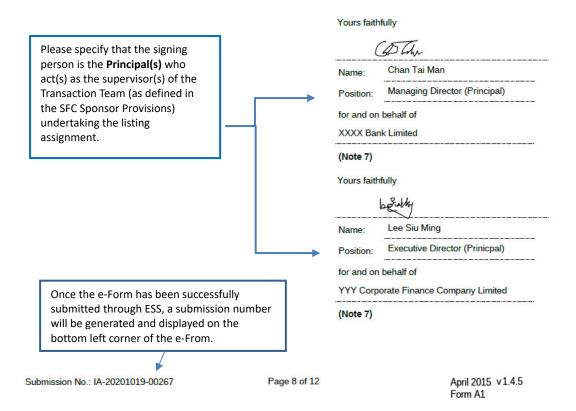

17. For listing by way of Introduction, please also input this Additional Information section. As all the fields are mandatory, please input "N/A" and "0" if there are less than ten largest beneficial holders of the securities (on the last page of the form).

Additional information Under Note 4: Particulars of the ten largest beneficial holders of the securities (in case of an Introduction) Beneficial interests in the listing Name of the shareholder applicant (percentage of shareholding) Α 33.33 1 2 R 33 33 96 С 33.34 3 96 4 N/A 0 % 5 N/A 0 96 6 N/A 0 % 7 N/A 0 % 8 N/A 0 % 9 N/A 0 % 10 N/A 0 Interests in the listing applicant held by director and his/her families Name of director who have interest in the listing applicant (or his/her families hold such interest) (percentage of shareholding) 1 N/A 0 Interests in the listing applicant held by the director and his/her families (% of shareholding)